# Änderungen an der Aktionsrichtlinie werden nicht gespeichert  $\ddot{\phantom{0}}$

### Inhalt

**Einführung** Voraussetzungen Anforderungen Verwendete Komponenten Problem **Lösung** 

## Einführung

Dieses Dokument beschreibt ein Problem, bei dem Änderungen an der Aktionsrichtlinie nicht gespeichert werden.

### Voraussetzungen

### Anforderungen

Für dieses Dokument bestehen keine speziellen Anforderungen.

#### Verwendete Komponenten

Die Informationen in diesem Dokument basieren auf den folgenden Software- und Hardwareversionen:

- Cisco CloudCenter 4.7.1.1
- Cisco CloudCenter 4.8.0

Die Informationen in diesem Dokument wurden von den Geräten in einer bestimmten Laborumgebung erstellt. Alle in diesem Dokument verwendeten Geräte haben mit einer leeren (Standard-)Konfiguration begonnen. Wenn Ihr Netzwerk in Betrieb ist, stellen Sie sicher, dass Sie die potenziellen Auswirkungen eines Befehls verstehen.

### Problem

Wenn Sie Parameter zum Ändern der Action-Richtlinie und zum Speichern der Richtlinie verwenden, wird angegeben, dass die Änderungen übernommen werden. Die erwartete Änderung durch den Benutzer wird jedoch in der GUI nicht gespeichert.

Ausführen für: Anwendungsbereitstellung

Veranstaltung: Status geändert

Aktionstyp: Ausführen eines Befehls

Skript: Wählt den Namen des Skripts aus

1. 'Job Status'-Aktionsrichtlinie.

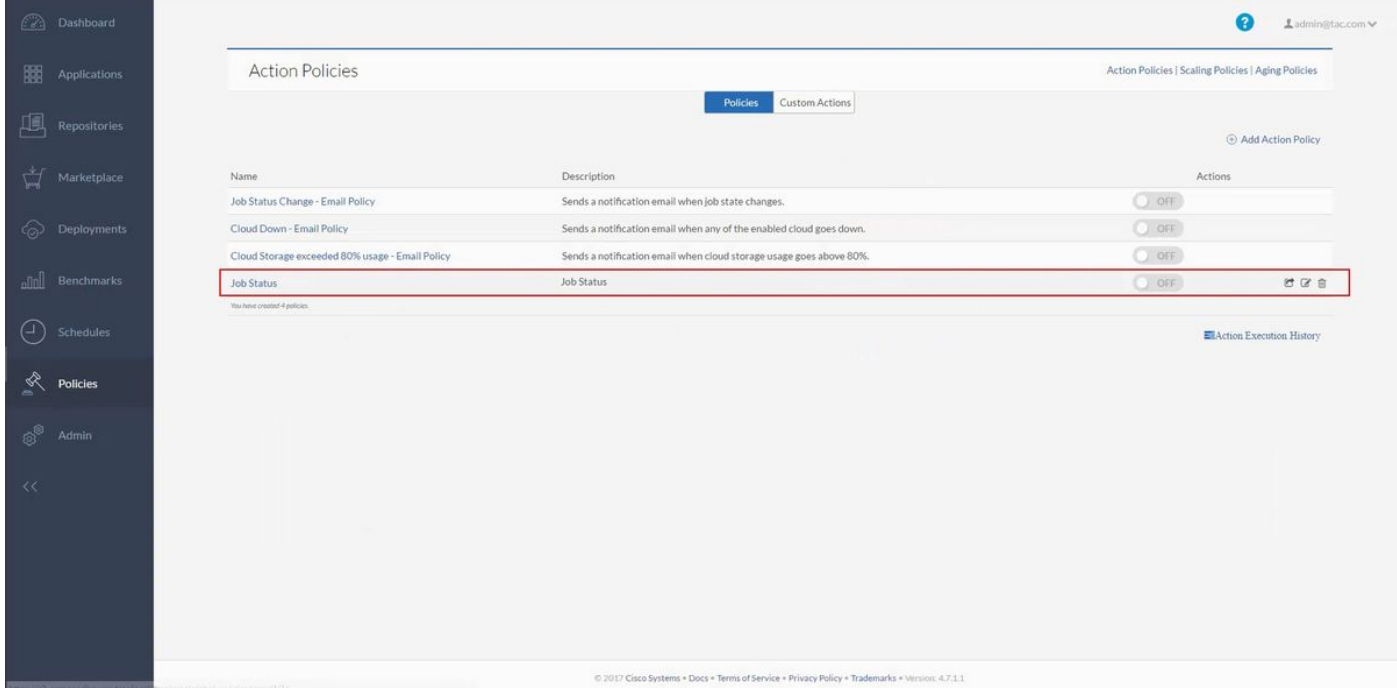

2. Die Richtlinie für das Speichern der 'Auftragsstatus'-Aktion wird mit einem Skriptnamen geändert.

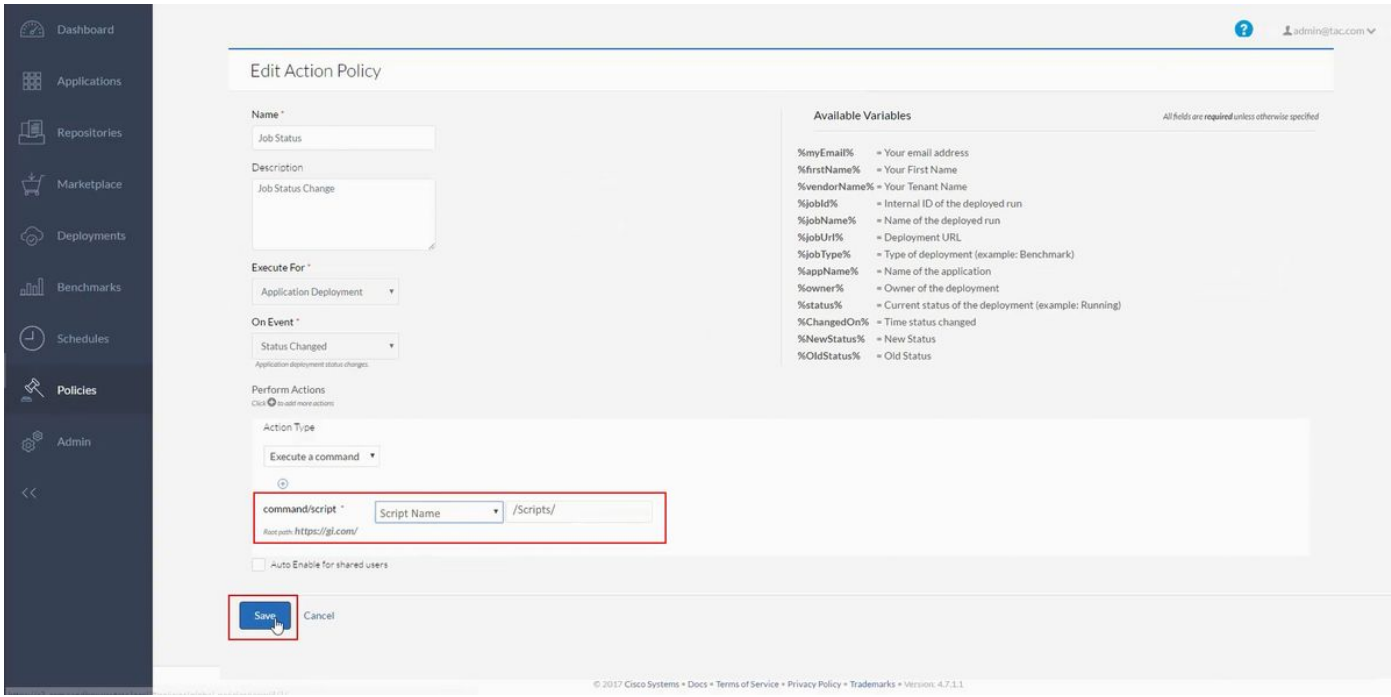

3. Bestätigung, dass die Aktionsrichtlinie 'Auftragsstatus' erfolgreich gespeichert wurde.

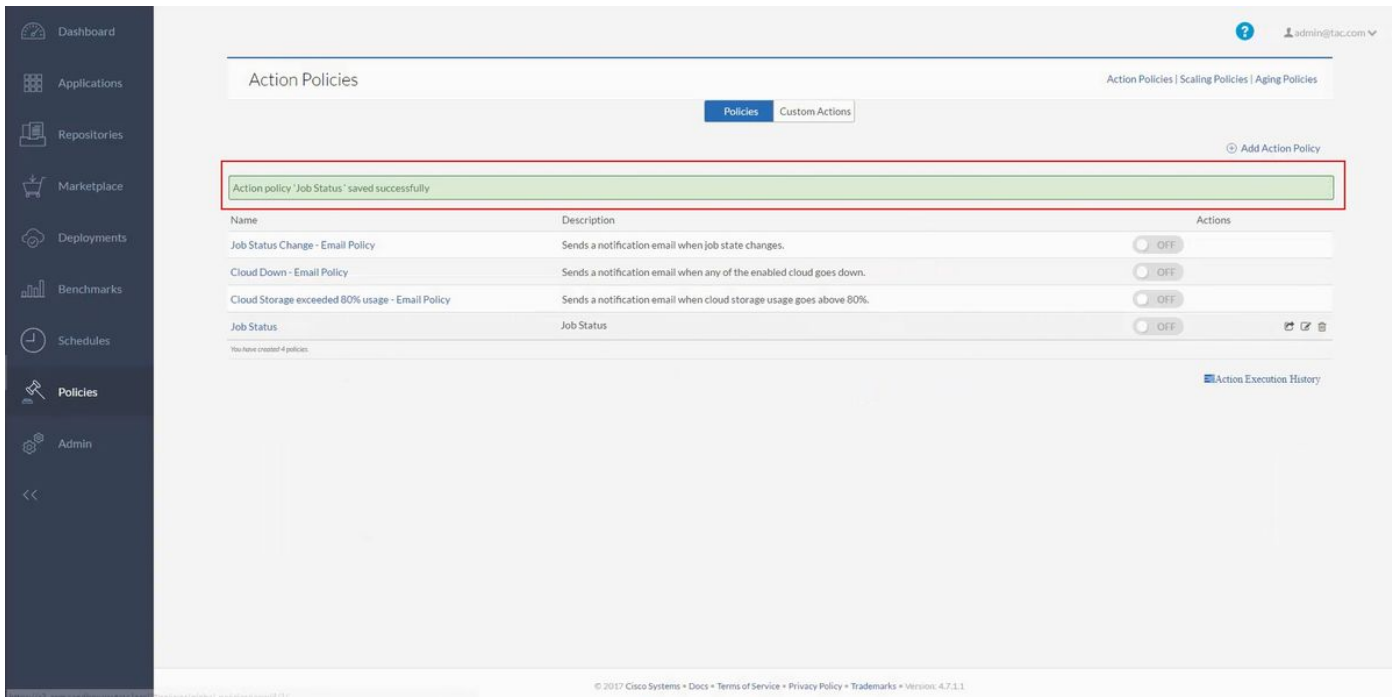

4. Aktionsrichtlinie 'Auftragsstatus' hat die Änderungen nicht wie erwartet gespeichert.

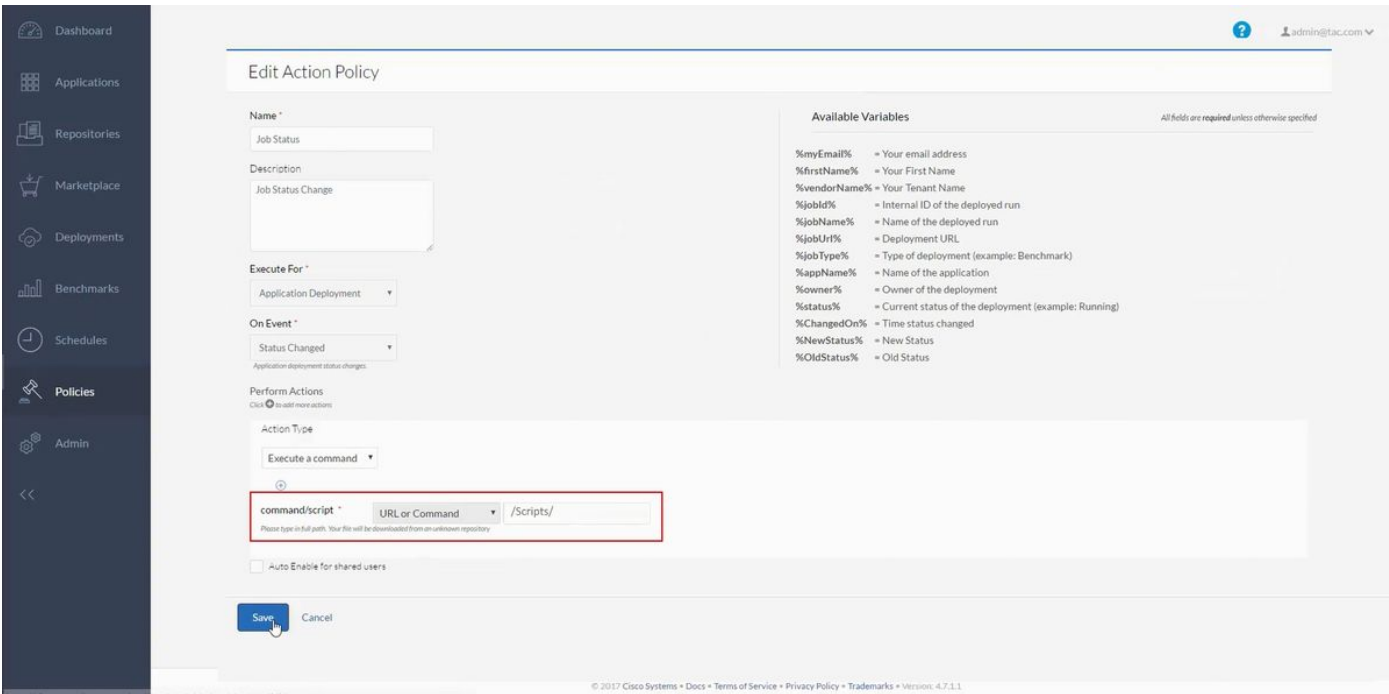

### Lösung

Die Korrektur finden Sie in 4.8.1. Version von CloudCenter.

#### <http://docs.cloudcenter.cisco.com/display/CCD48/4.8.1>

Problem: Wenn ein Benutzer versucht hat, eine Anwendung mit einer Aktionsrichtlinie bereitzustellen, wurde die Action-Richtlinie nicht entsprechend dem Skript ausgeführt. Auflösung: Die MongoDB war inaktiv, und daher war auch der Benachrichtigungsdienst ausgeschaltet - dadurch wurde die Richtlinie nicht ausgeführt. Nachdem die MongoDB gestartet und ausgeführt wurde, wurde das Skript wie vorgesehen ausgeführt.